# ПОЛТАВСЬКИЙ УНІВЕРСИТЕТ ЕКОНОМІКИ І ТОРГІВЛІ

Навчально-науковий інститут денної освіти Кафедра економічної кібернетики бізнес економіки та інформаційних систем

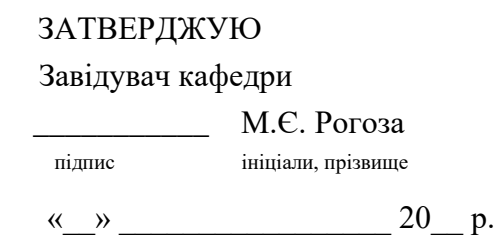

# **РОБОЧА ПРОГРАМА**

навчальної дисципліни «Проджект менеджмент»

освітня програма/спеціалізація дисципліна загального вибору ДЗВ спеціальність код назва спеціальності галузь знань код назва галузі знань ступінь вищої освіти бакалавр

бакалавр, магістр, доктор філософії

Робоча програма навчальної дисципліни «Проджект менеджмент» схвалена та рекомендована до використання в освітньому процесі на засіданні кафедри економічної кібернетики бізнес економіки та інформаційних систем Протокол від 1 вересня 2023 року № 1

Полтава \_2023

Укладач: Рогоза М.Є., завідувач кафедри економічної кібернетики бізнес економіки та інформаційних систем, д.е.н., професор

**Рогоза М.Є.,** Робоча програма з навчальної дисципліни «Проджект менеджмент» для здобувачів вищої освіти освітнього рівня бакалавр (денної та заочної форм навчання) 2023-2024 навчального року. - Полтава: ПУЕТ, 2023. – 25 с.

# **ЗМІСТ**

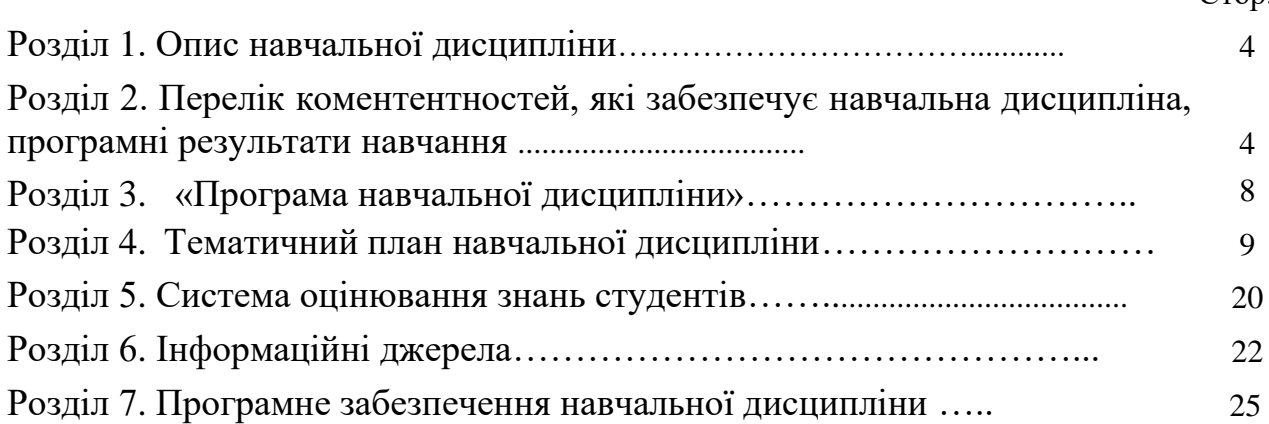

#### Стор.

# **Розділ 1 «Опис навчальної дисципліни»**

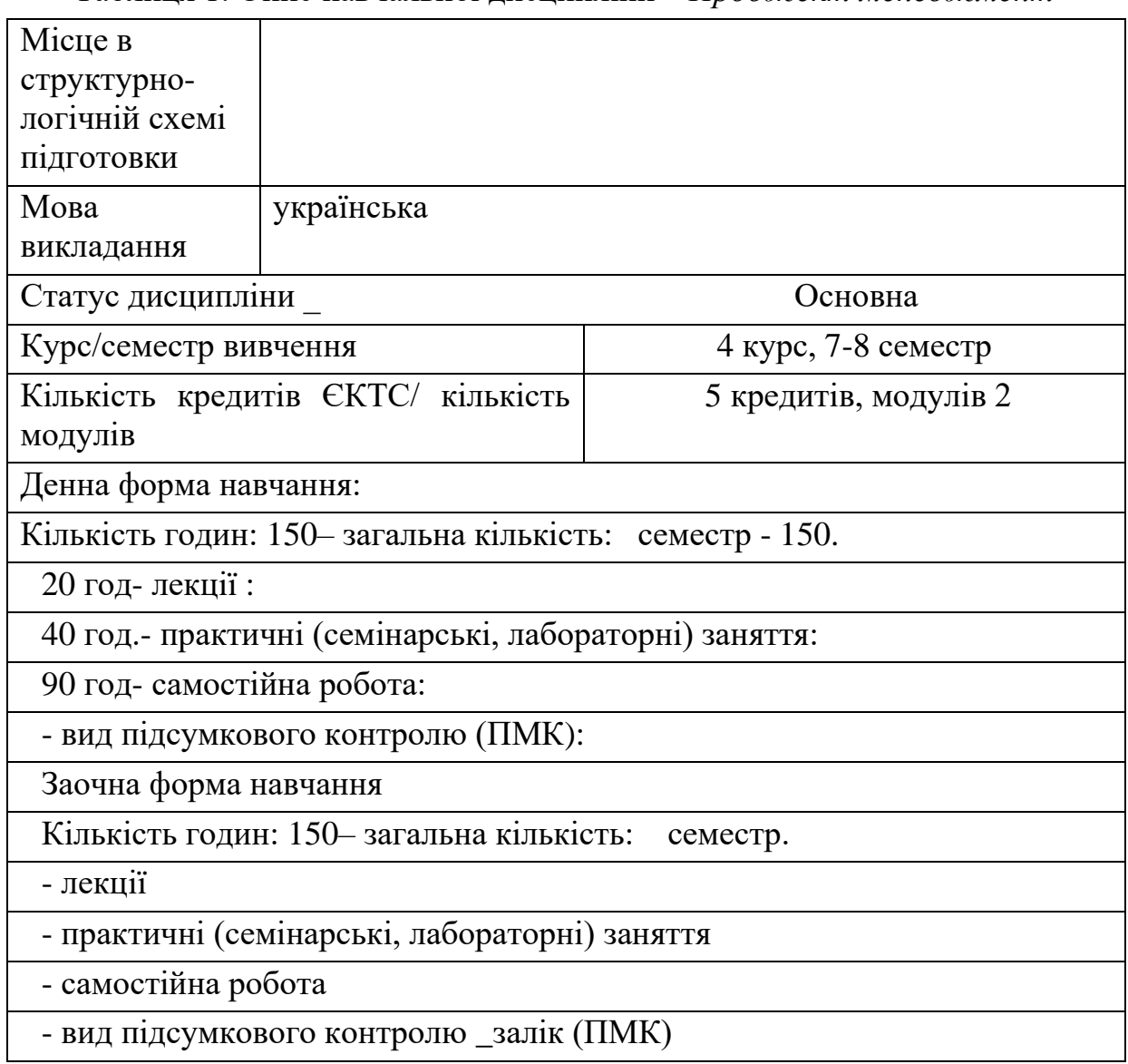

Таблиця 1. Опис навчальної дисципліни *«Проджект менеджмент»*

# **Розділ 2 Перелік компетентностей, які забезпечує навчальна дисципліна, програмні результати навчання**

2.1. **Мета навчальної дисципліни**: Основною метою вивчення дисципліни є формування у студентів системи компетентностей для організації діяльності компанії на основі проєктного менедженту управління економікою, оцінки результатів діяльності, формування та постановки завдань, визначення стратегії і тактики забезпечення організації діяльності компаній та підприємств з використанням необхідних теоретичних знань і практичних навичок з ефективного управління проектами різних спрямувань, покращення, адаптації і впровадження проектних рішень у практичну діяльність. При цьому наголос робиться на вивченні методології формування

бізнес проектів та їх особливостей як самостійного та специфічного суб'єкту управління з використанням інформаційних технологій проєктного управління.

2.2. Для досягнення мети поставлені такі **основні завдання**:

- набути практичних навичок реалізації бізнес-ідей, створення нововведень крізь призму управління видами спеціальних проектів підприємницького або ділового проекту;

- з'ясувати засади проектної діяльності підприємств і організацій за умов змінюваного ринкового середовища, а також використання специфічних методів та інструментів у проектному менеджменті;

- охарактеризувати узагальнену модель управління проектами як систему взаємопов'язаних цілей, функцій і інструментів, що визначаються, реалізуються та використовуються у ході виконання проектів;

- набути практичних навичок створення інформаційної системи управління проектами у середовищі MS Project;

- навчитися застосовувати методи та інструменти управління проектами (УП) в діяльності, пов'язаній з інформатизацією економіки;

- набути теоретичних знань і практичних навичок щодо здійснення основних функцій управління проектами – організації, планування, контролю.

- набути теоретичних знань та практичних навичок у створенні власних комунікаційних стратегій для проєктів, оцінки та аналізу результатів проєкту для його покращення.

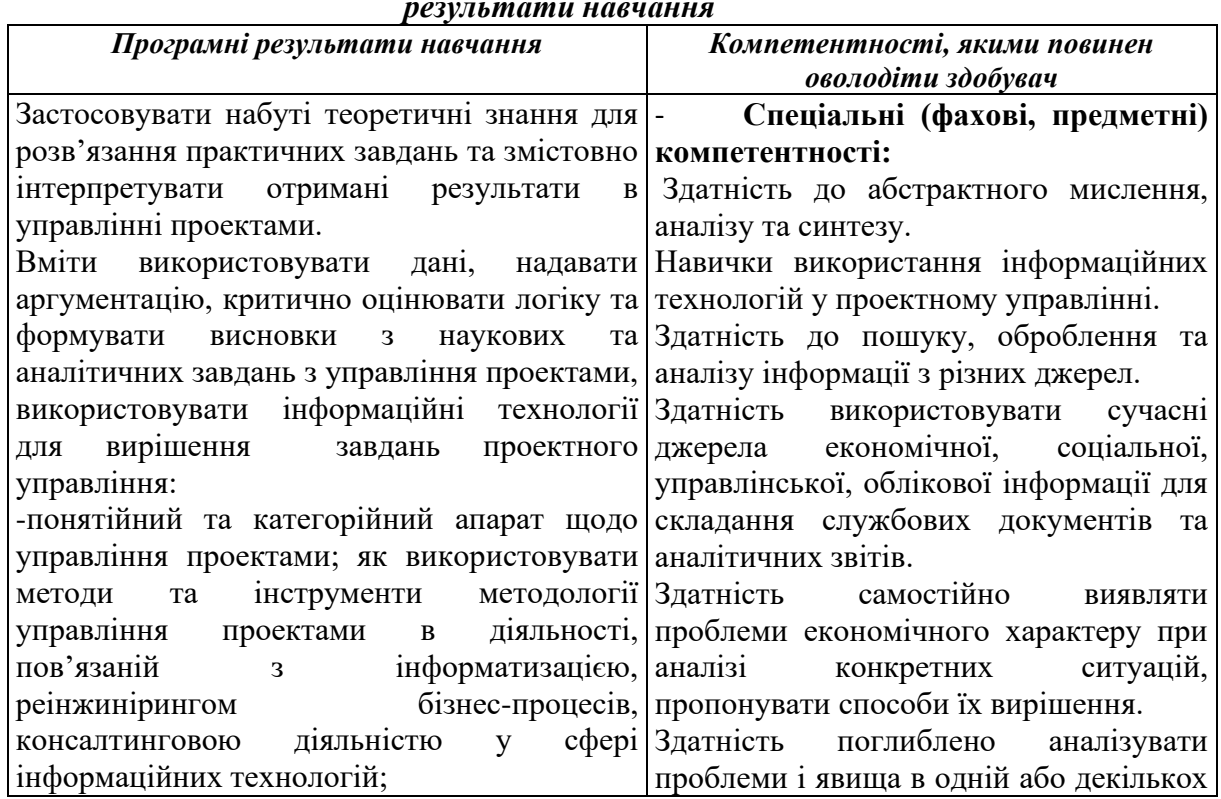

#### *Переліккомпетентностей,якізабезпечуєдананавчальнадисципліна,програмні результати навчання*

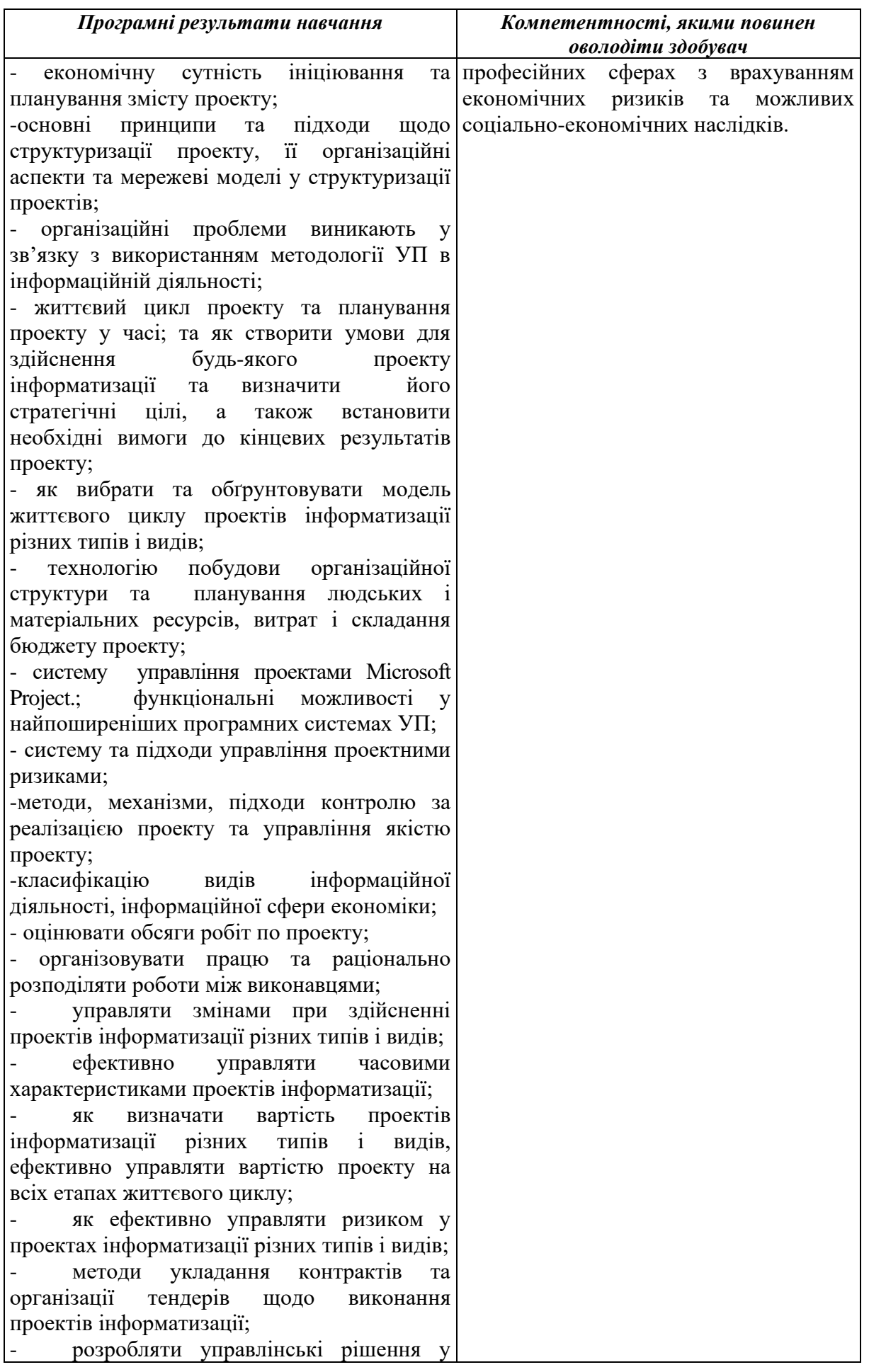

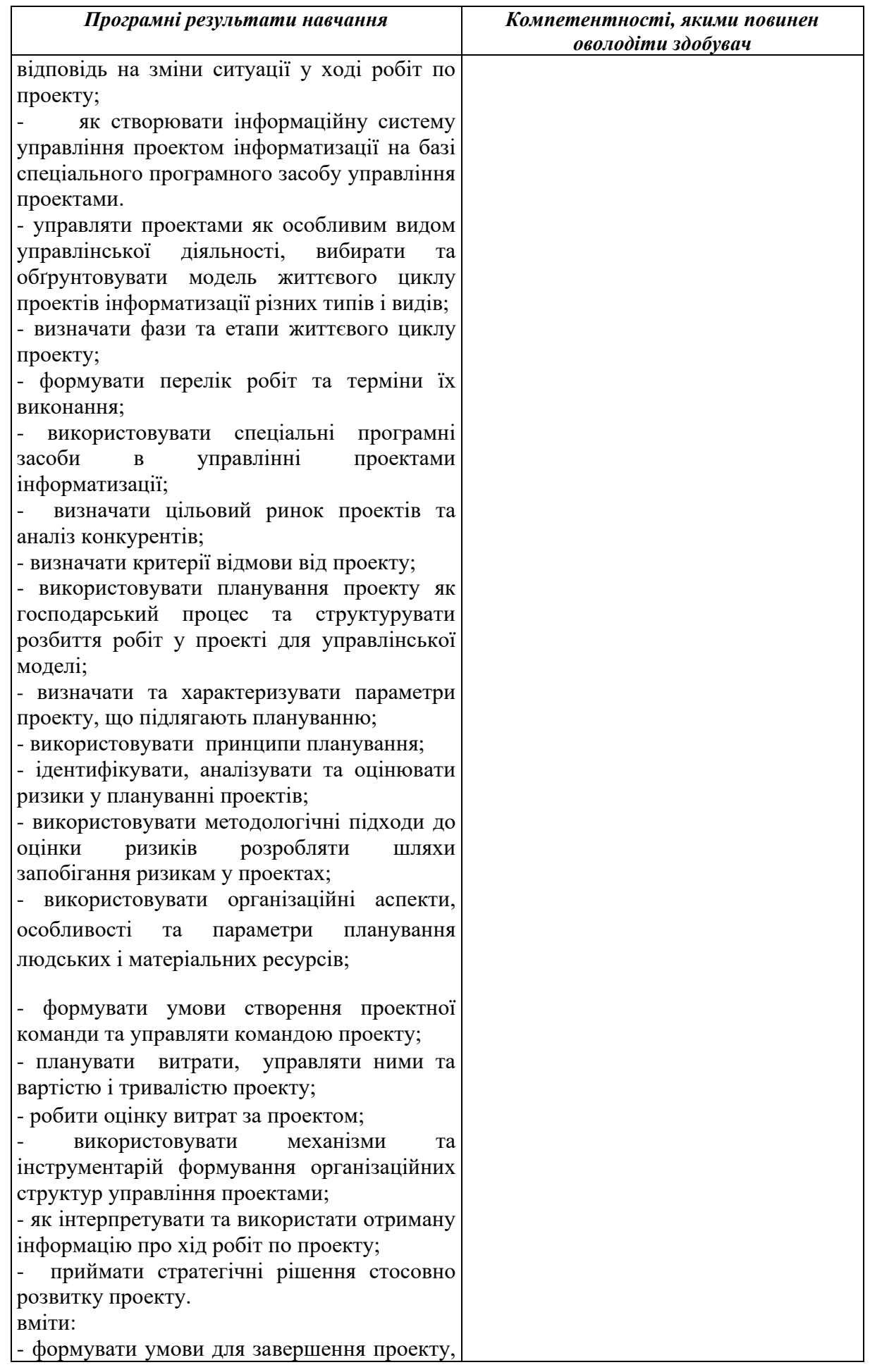

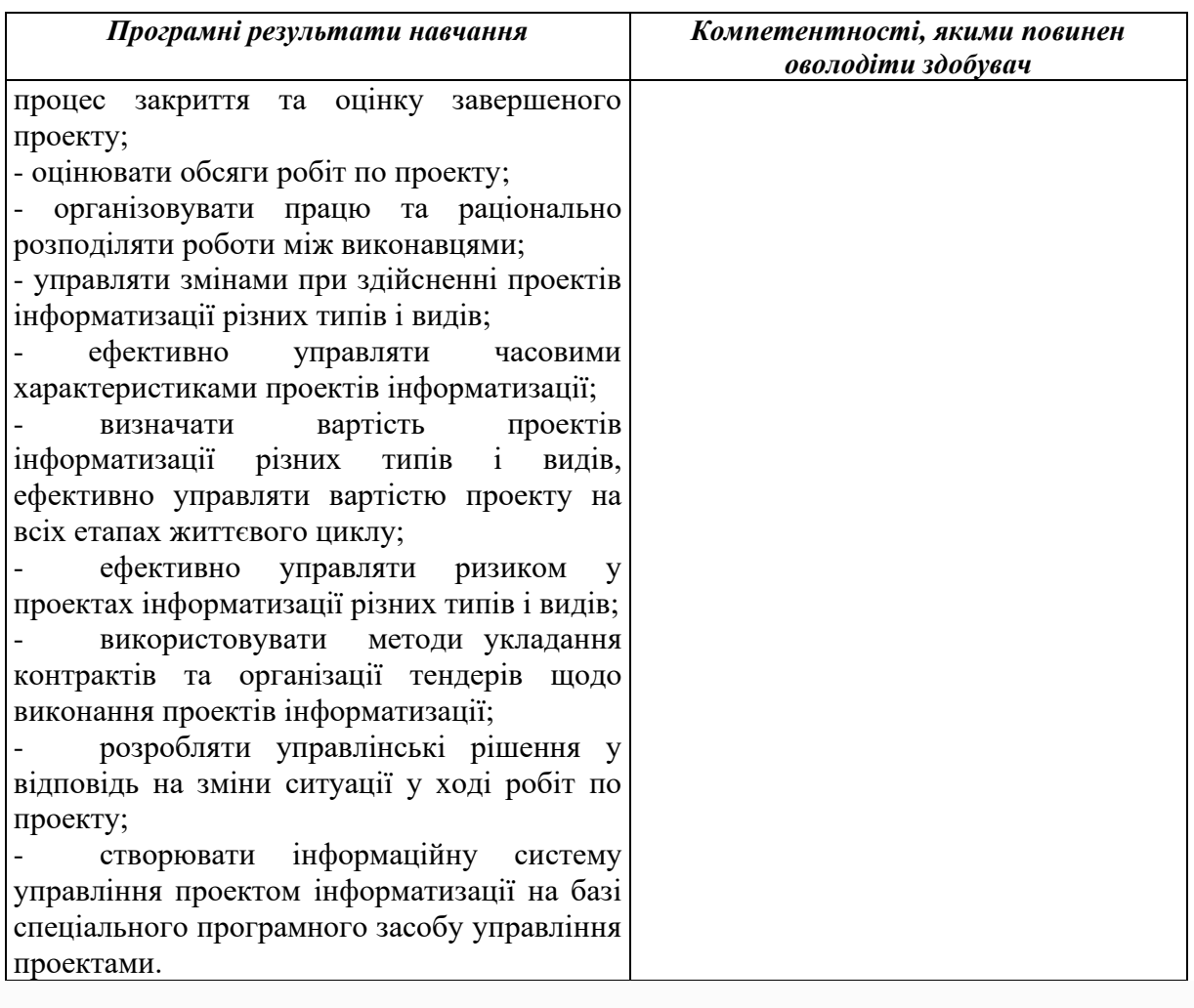

# **Розділ 3 «Програма навчальної дисципліни»**

# Тема 1. **Загальна характеристика управління проектами**

Сутність проекту, його економічний зміст. Класифікація проектів. Управління проектами як особливий вид управлінської діяльності.

# Тема 2. **Ініціювання та планування змісту проекту**

Концептуальні основи створення проекту. Контрактна стадія проекту. Характеристика типів проектів.

#### Тема 3. **Структуризація проекту**

Організаційні аспекти структуризації проекту. Мережеві моделі у структуризації проектів. 3. Життєвий цикл проекту.

#### Тема 4. **Планування проекту у часі**

Планування проекту як господарський процес. Структура розбиття робіт у проекті як управлінська модель. Ідентифікація ризиків у плануванні проектів.

#### Тема 5. **Планування людських і матеріальних ресурсів проекту**

Організаційні аспекти планування людських і матеріальних ресурсів . Особливості планування людських ресурсів проекту. Особливості планування матеріальних ресурсів проекту.

### Тема 6. **Планування витрат і складання бюджету проекту.**

Планування витрат як функція управління. Управління вартістю і тривалістю проекту. Оцінка витрат за проектом.

### Тема 7. **Основні форми організаційної структури проекту**

Поняття організаційної структури управління проектами. Механізми та інструментарій формування організаційних структур управління проектами. Особливості підсистем управління проектами.

### Тема 8. **Управління проектними ризиками**

Невизначеність та ризики у проектах. Аналіз та оцінка ризиків у проектах. Мінімізація проектних ризиків.

### Тема 9. **Контроль за реалізацією проекту**

Інтеграційний підхід у контролі за реалізацією проектів. Післяпроектний контроль, його параметри. Аналіз наслідків та причин відмов у ході реалізації проектів.

### Тема 10. **Управління якістю проекту**

Організаційні аспекти управління якістю проекту. Методи контролю та забезпечення якості у проектах. Оцінка якості проекту.

#### Тема 11. **Завершення проекту**

Умови для завершення проекту. Організація процесу закриття проекту. Оцінка завершеного проекту.

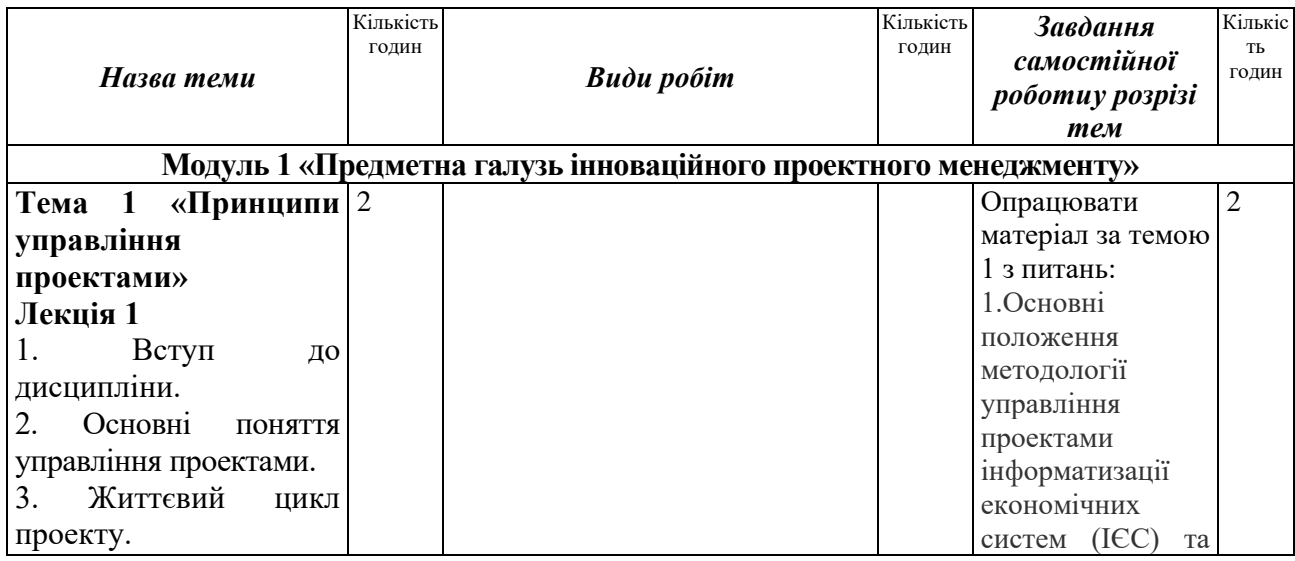

# **Розділ 4. Тематичний план навчальної дисципліни**

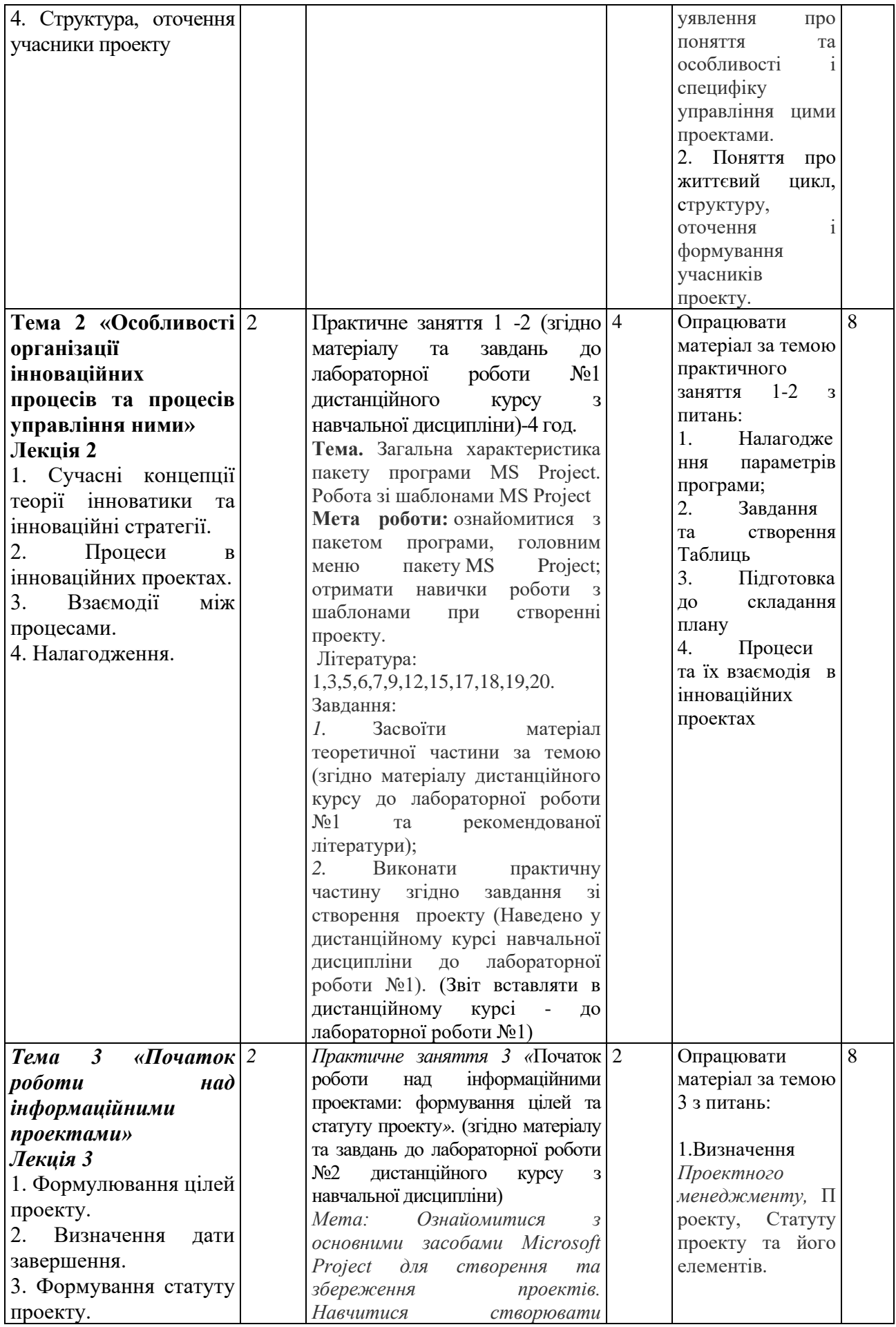

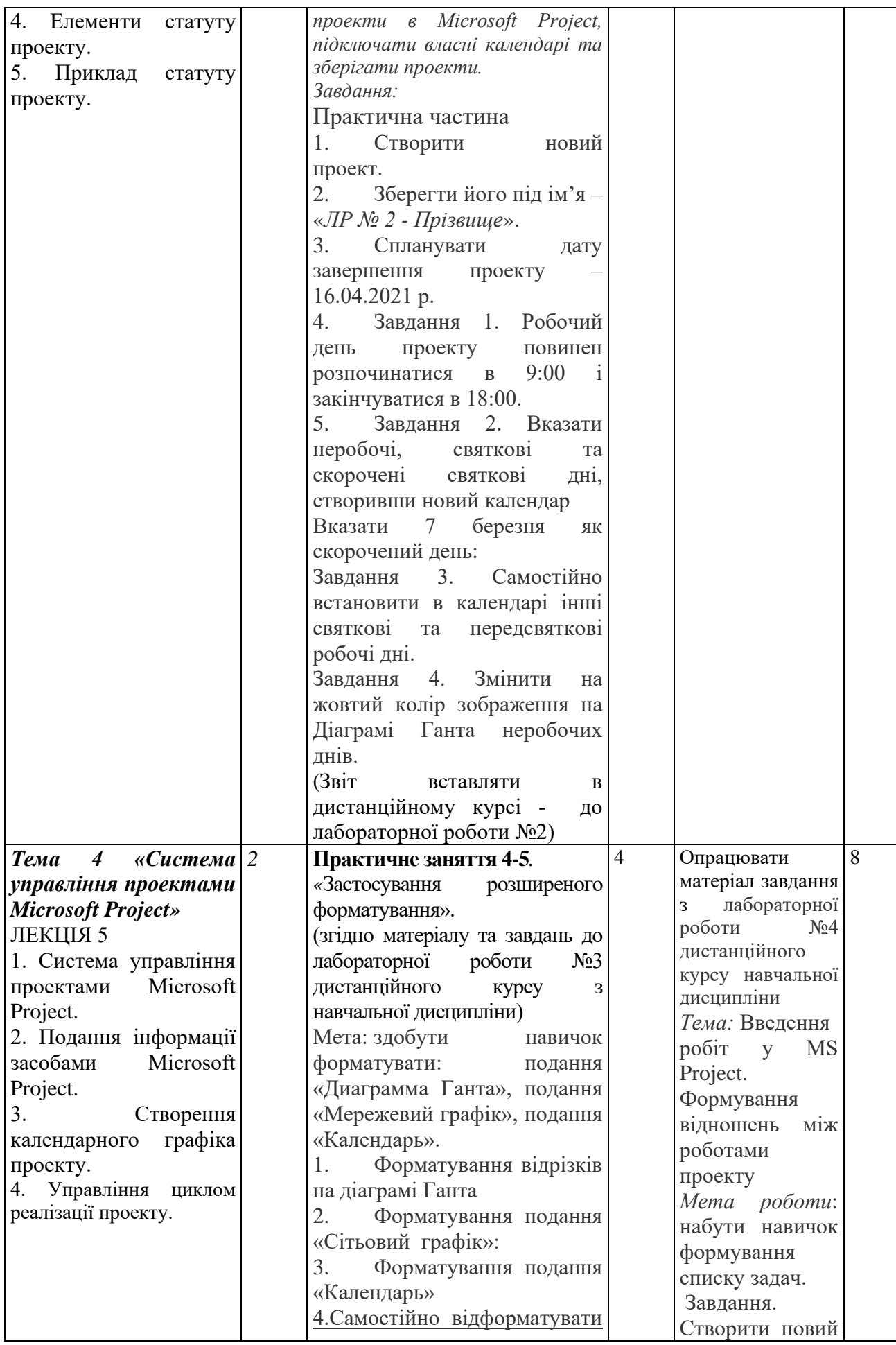

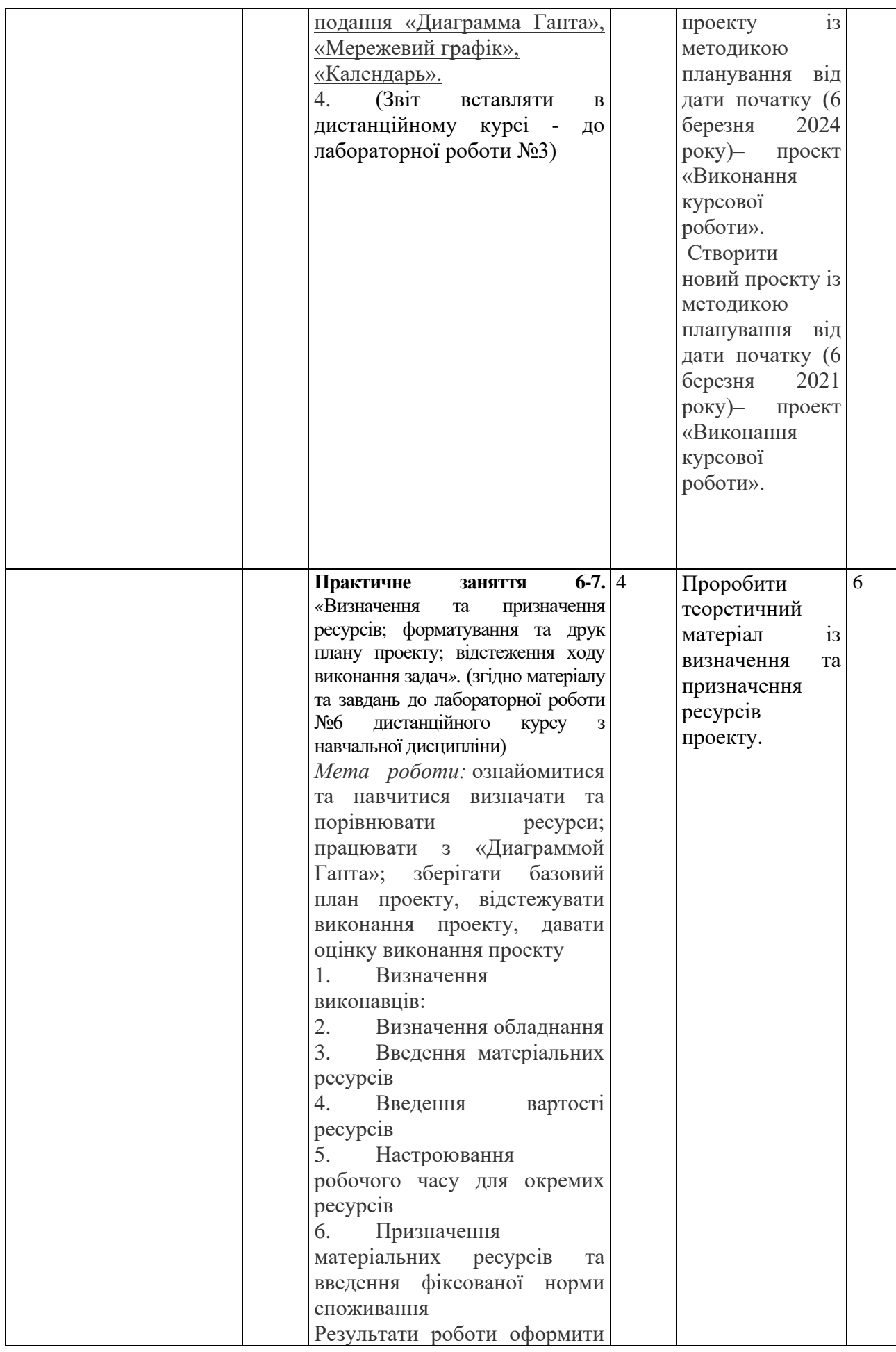

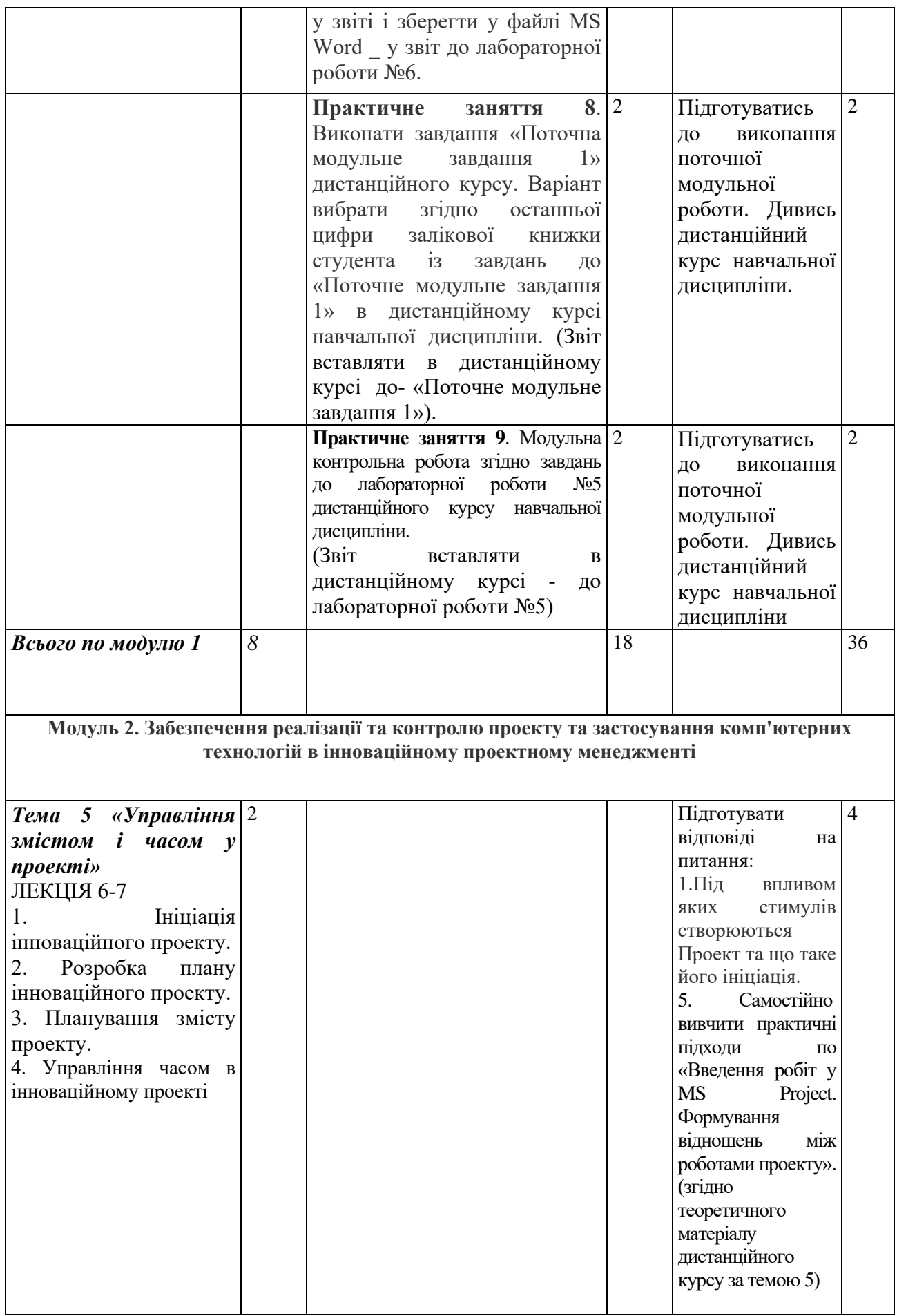

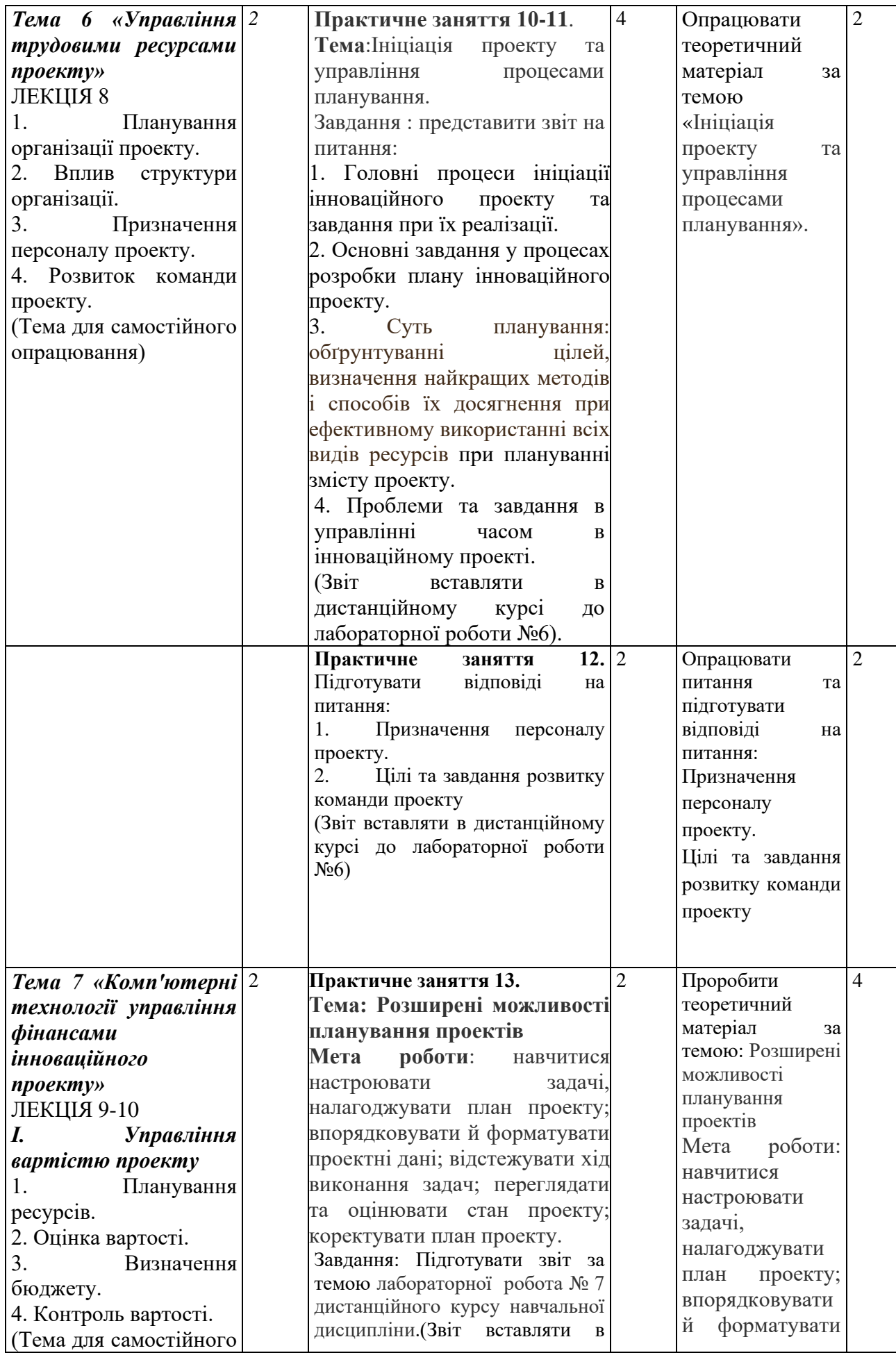

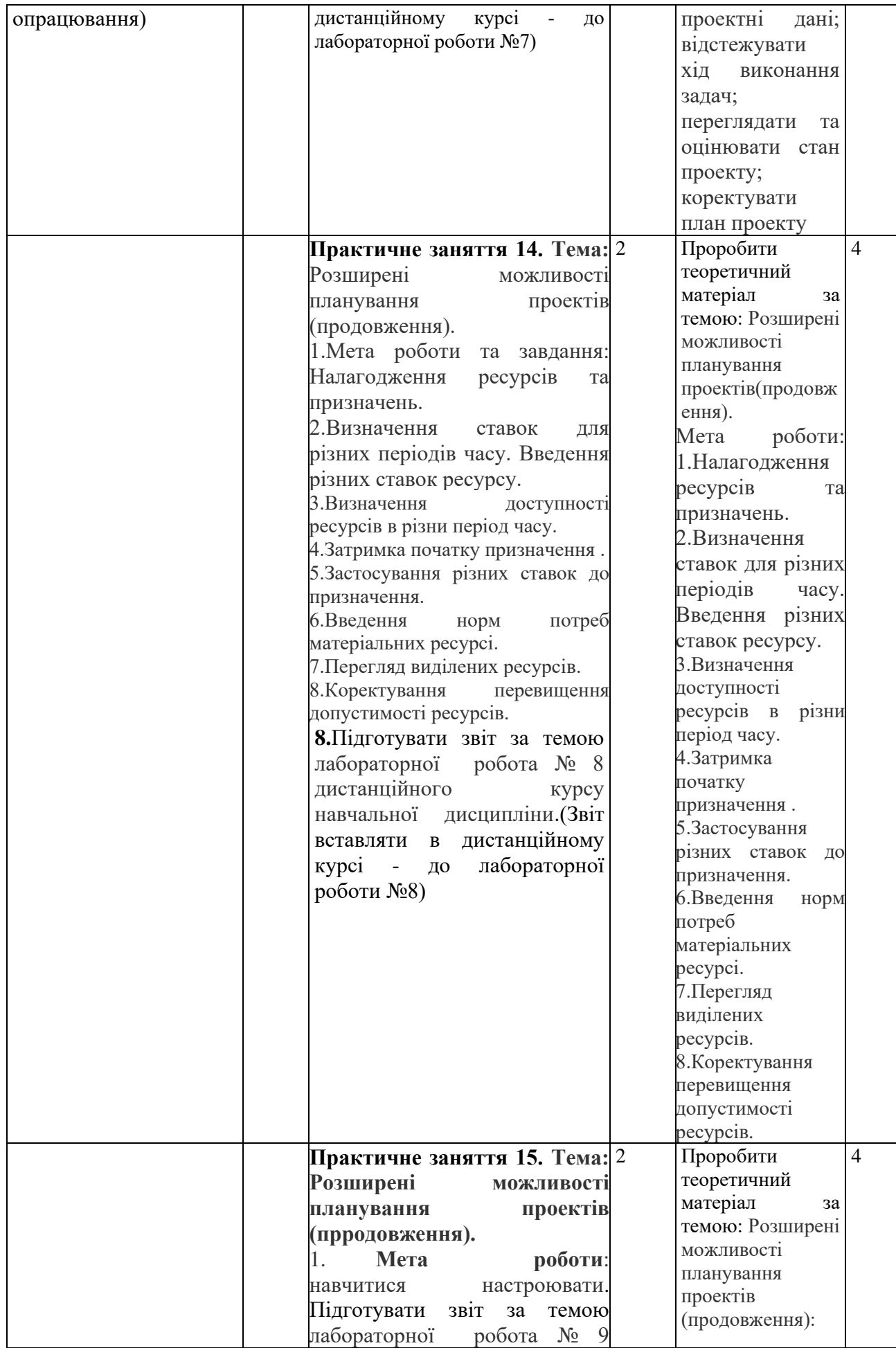

![](_page_15_Picture_392.jpeg)

![](_page_16_Picture_352.jpeg)

![](_page_17_Picture_305.jpeg)

![](_page_18_Picture_186.jpeg)

# **Розділ 5 «Система оцінювання знань студентів»**

Таблиця 5. Розподіл балів за результатами вивчення навчальної дисципліни

![](_page_19_Picture_192.jpeg)

**Система нарахування додаткових балів за всіма видами робіт з навчальної дисципліни**

![](_page_19_Picture_193.jpeg)

За додаткові види навчальних робіт студент можеотримати не більше 30 балів. Додаткові бали додаються до загальної підсумкової оцінки за вивчення навчальної дисципліни, але загальна підсумкова оцінка не може перевищувати 100 балів.

# Таблиця 6. **Шкала оцінювання знань здобувачів вищої освіти за результатами вивчення навчальної дисципліни**

![](_page_19_Picture_194.jpeg)

![](_page_20_Picture_212.jpeg)

#### *Політика вивчення навчальної дисципліни та оцінювання*

• Політика зарахування результатів неформальної освіти: Студент, що має сертифікати, свідоцтва, дипломи, які отримані знання здобуті у результаті у неформальної або формальної освіти, має право на часткове перезарахування результатів за відповідними темами курсу: [http://www.puet.edu.ua/uk/neformalna-osvita,](http://www.puet.edu.ua/uk/neformalna-osvita) [http://puet.edu.ua/sites/default/files/polozhennya\\_pro\\_zarahuvannya\\_rezultativ\\_neformalnoyi\\_osvity.](http://puet.edu.ua/sites/default/files/polozhennya_pro_zarahuvannya_rezultativ_neformalnoyi_osvity.pdf)

[pdf](http://puet.edu.ua/sites/default/files/polozhennya_pro_zarahuvannya_rezultativ_neformalnoyi_osvity.pdf)

#### **Політика оцінювання здобувачів вищої освіти.**

• Політика щодо термінів виконання та перескладання: Виконані практичні завдання здаються протягом тижня в електронному вигляді (надсилаються до дистанційного курсу навчальної дисципліни у розділі до кожного практичного заняття/лабораторної роботи). Індивідуальні завдання виконуються самостійно та здаються до модульної контрольної роботи в електронному вигляді ДК(дистанційного курсу). Роботи, які здаються з порушенням терміну без поважних причин, оцінюються на нижчу оцінку (зниження проводиться на-25%).

Положення про організацію освітнього процесу [https://puet.edu.ua/wp](https://puet.edu.ua/wp-content/uploads/2023/06/polozhennya-pro-organizacziyu-osvitnogo-proczesu.pdf)[content/uploads/2023/06/polozhennya-pro-organizacziyu-osvitnogo-proczesu.pdf](https://puet.edu.ua/wp-content/uploads/2023/06/polozhennya-pro-organizacziyu-osvitnogo-proczesu.pdf)

Положення про порядок та критерії оцінювання знань, вмінь та навичок здобувачів вищої селотосвіти селотосвіти [https://puet.edu.ua/wp](https://puet.edu.ua/wp-content/uploads/2023/07/polozh_por_kryt_ocinyuvannya.pdf)[content/uploads/2023/07/polozh\\_por\\_kryt\\_ocinyuvannya.pdf](https://puet.edu.ua/wp-content/uploads/2023/07/polozh_por_kryt_ocinyuvannya.pdf)

Порядок ліквідації здобувачами вищої освіти академічної заборгованості [https://puet.edu.ua/wp-content/uploads/2023/07/poryadok-likvidacziyi-zdobuvachamy-vyshhoyi](https://puet.edu.ua/wp-content/uploads/2023/07/poryadok-likvidacziyi-zdobuvachamy-vyshhoyi-osvity-akademichnoyi-zaborgovanosti.pdf)[osvity-akademichnoyi-zaborgovanosti.pdf](https://puet.edu.ua/wp-content/uploads/2023/07/poryadok-likvidacziyi-zdobuvachamy-vyshhoyi-osvity-akademichnoyi-zaborgovanosti.pdf) .

Положення про повторне навчання [https://puet.edu.ua/wp](https://puet.edu.ua/wp-content/uploads/2023/07/poloz_pro-povt-navch.pdf)[content/uploads/2023/07/poloz\\_pro-povt-navch.pdf](https://puet.edu.ua/wp-content/uploads/2023/07/poloz_pro-povt-navch.pdf) .

• **Політика щодо відвідування:** відвідування занять є обов'язковим компонентом у освітньому процесі. За об'єктивних причин (наприклад, хвороба, працевлаштування, стажування) навчання може відбуватись в он-лайн формі (Moodle) на дистанційому курсі навчальної дисципліни - за індивідуальним графіком і за погодженням із провідним викладачем та обов'язковим виконанням всіх завдань передбачених силабусом та робочою програмою навчальної дисципліни.

• **Політика щодо академічної доброчесності**: студенти мають свідомо дотримуватися «Положення про академічну доброчесність» [\(http://puet.edu.ua/sites/default/files/polozhennya\\_pro\\_akademichnu\\_dobrochesnist\\_2020.pdf](http://puet.edu.ua/sites/default/files/polozhennya_pro_akademichnu_dobrochesnist_2020.pdf)); усі індивідуальні завдання виконуються студентом самостійно, у випадку виявлення плагіату, завдання не зараховуються. Списування під час виконання поточних модульних робіт та тестування заборонено (в т. ч. із використанням мобільних девайсів). Мобільні пристрої дозволяється використовувати лише під час он-лайн тестування та підготовки практичних завдань в процесі заняття.

*.*

**В ПУЕТ діють:** Кодекс честі студента [https://puet.edu.ua/wp](https://puet.edu.ua/wp-content/uploads/2023/07/kodeks_chesti_studenta.pdf)[content/uploads/2023/07/kodeks\\_chesti\\_studenta.pdf](https://puet.edu.ua/wp-content/uploads/2023/07/kodeks_chesti_studenta.pdf) *.*

Положення про академічну доброчесність [https://puet.edu.ua/wp](https://puet.edu.ua/wp-content/uploads/2023/07/polozh_akadem_dobrochesnist.pdf)[content/uploads/2023/07/polozh\\_akadem\\_dobrochesnist.pdf](https://puet.edu.ua/wp-content/uploads/2023/07/polozh_akadem_dobrochesnist.pdf)

Положення про запобігання випадків академічного плагіату [https://puet.edu.ua/wp](https://puet.edu.ua/wp-content/uploads/2023/07/polozhennya-pro-zapobigannyavypadkam-akademichnogo-plagiatu.pdf)[content/uploads/2023/07/polozhennya-pro-zapobigannyavypadkam-akademichnogo-plagiatu.pdf](https://puet.edu.ua/wp-content/uploads/2023/07/polozhennya-pro-zapobigannyavypadkam-akademichnogo-plagiatu.pdf)

#### **Політика визнання результатів навчання визначена такими документами:**

Положення про порядок перезарахування результатів навчання, здобутих в іноземних та вітчизняних закладах освіти [https://puet.edu.ua/wp](https://puet.edu.ua/wp-content/uploads/2023/07/polozh_por_perezarah_rez_zvo.pdf)[content/uploads/2023/07/polozh\\_por\\_perezarah\\_rez\\_zvo.pdf](https://puet.edu.ua/wp-content/uploads/2023/07/polozh_por_perezarah_rez_zvo.pdf) *.*

Положення про академічну мобільність здобувачів вищої освіти [https://puet.edu.ua/wp-content/uploads/2023/07/polozha\\_pro\\_akademichnu\\_mobilnist.pdf](https://puet.edu.ua/wp-content/uploads/2023/07/polozha_pro_akademichnu_mobilnist.pdf)

Положення про порядок визнання результатів навчання здобутих шляхом неформальної та/або інформальної освіти [https://puet.edu.ua/wp](https://puet.edu.ua/wp-content/uploads/2023/07/polozhennya-pro-poryadok-vyznannya-rezultativ-navchannya-zdobutyh-shlyahom-neformalnoyi-ta-abo-informalnoyi-osvity.pdf)[content/uploads/2023/07/polozhennya-pro-poryadok-vyznannya-rezultativ-navchannya](https://puet.edu.ua/wp-content/uploads/2023/07/polozhennya-pro-poryadok-vyznannya-rezultativ-navchannya-zdobutyh-shlyahom-neformalnoyi-ta-abo-informalnoyi-osvity.pdf)[zdobutyh-shlyahom-neformalnoyi-ta-abo-informalnoyi-osvity.pdf;](https://puet.edu.ua/wp-content/uploads/2023/07/polozhennya-pro-poryadok-vyznannya-rezultativ-navchannya-zdobutyh-shlyahom-neformalnoyi-ta-abo-informalnoyi-osvity.pdf) *інфографіка* (розділ Освіта/Організація освітнього процесу/Неформальна освіта) [https://puet.edu.ua/neformalna](https://puet.edu.ua/neformalna-osvita/)[osvita/.](https://puet.edu.ua/neformalna-osvita/)

#### **Політика вирішення конфліктних ситуацій:**

Положення про правила вирішення конфліктних ситуацій [https://puet.edu.ua/wp](https://puet.edu.ua/wp-content/uploads/2023/07/polozhennya-pro-pravyla-vyrishennya-konfliktnyh-sytuaczij-u-puet.pdf)[content/uploads/2023/07/polozhennya-pro-pravyla-vyrishennya-konfliktnyh-sytuaczij-u-puet.pdf](https://puet.edu.ua/wp-content/uploads/2023/07/polozhennya-pro-pravyla-vyrishennya-konfliktnyh-sytuaczij-u-puet.pdf)

Положення про апеляцію результатів підсумкового контролю у формі екзамену [https://puet.edu.ua/wp-content/uploads/2023/07/poloz\\_pro-apel\\_pidscontr.pd](https://puet.edu.ua/wp-content/uploads/2023/07/poloz_pro-apel_pidscontr.pd) f

уповноважена особа з питань запобігання та виявлення корупції <https://puet.edu.ua/zapobigannya-ta-protidiya-korupciyi/> *.*

#### **Політика підтримки учасників освітнього процесу:**

Психологічна служба:<http://puet.edu.ua/psyhologichna-pidtrymka-v-puet/> *.*

Студентський омбудсмен (Уповноважений з прав студентів) ПУЕТ [http://puet.edu.ua/other-divisions/studentskyj-ombudsmen-upovnovazhenyj-z-prav](http://puet.edu.ua/other-divisions/studentskyj-ombudsmen-upovnovazhenyj-z-prav-studentiv-puet/)[studentiv-puet/](http://puet.edu.ua/other-divisions/studentskyj-ombudsmen-upovnovazhenyj-z-prav-studentiv-puet/)

Уповноважений з прав корупції [https://puet.edu.ua/zapobigannya-ta-protidiya](https://puet.edu.ua/zapobigannya-ta-protidiya-korupciyi/)[korupciyi/](https://puet.edu.ua/zapobigannya-ta-protidiya-korupciyi/)

**Безпека освітнього середовища:** Інформація про безпечність освітнього середовища ПУЕТ наведена у вкладці «Безпека життєдіяльності» [http://puet.edu.ua/pro-puet/bezpeka](http://puet.edu.ua/pro-puet/bezpeka-zhyttyediyalnosti/)[zhyttyediyalnosti/](http://puet.edu.ua/pro-puet/bezpeka-zhyttyediyalnosti/)

#### **Розділ 6 «Інформаційні джерела»**

#### **Основна**

#### **Законодавчі та нормативні акти України**

1. Господарський Кодекс України. Закон України. № 436 - ІV від 16.01.2003 р. (Верховна Рада України Кодекс України, Кодекс, Закон від 16.01.2003 №436-IV

Остання редакція від 01.01.2020. Внесення змін (закон від 20.09.2019 N 123-IX  $(123-20)$  – Режим доступу: www. zakon. rada.qov.ua.

**Базова**

1. Рогоза М.Є. Управління проектами інформатизації : навч.- метод. посібн. : В 2-х ч., Ч. 1 / М.Є. Рогоза, О.К. Кузьменко. – Полтава : РВВ ПУЕТ, 2011. – 245 с. [http://dropdoc.ru/doc/803724/poltavs.\\_kij-un%D1%96versitet-spozhivcho%D1%97](http://dropdoc.ru/doc/803724/poltavs._kij-un%D1%96versitet-spozhivcho%D1%97-kooperac%D1%96%D1%97-ukra%D1%97ni) [kooperac%D1%96%D1%97-ukra%D1%97ni;](http://dropdoc.ru/doc/803724/poltavs._kij-un%D1%96versitet-spozhivcho%D1%97-kooperac%D1%96%D1%97-ukra%D1%97ni)

2. Рогоза М.Є. Управління проектами інформатизації : навч.- метод. посібн. : В 2-х ч., Ч. 2 / М.Є. Рогоза, О.К. Кузьменко. – Полтава : РВВ ПУЕТ, 2011. – 189 с.

3. Рогоза М.Є., Кузьменко О.К. Управління проектами інформатизації: Методичні рекомендації та завдання до виконання лабораторних робіт для студентів спеціальностей: 7.050102 «Економічна кібернетика», 8.050102 «Економічна кібернетика». – Полтава : РВВ ПУСКУ, 2010. – 102с.

4. Блага Н. В. Управління проєктами : навч. посібник. Львів : Львівський державний університет внутрішніх справ, 2021. 152 с. https://dspace.lvduvs.edu.ua/bitstream/1234567890/3870/1/%D0%B1%D0%BB%D0%B0%D0 %B3%D0%B0%20%D1%83%D0%BF%D1%80%D0%B0%D0%B2%D0%BB%D1%96%D0% BD%D0%BD%D1%8F%20%D0%BF%D1%80%D0%BE%D1%94%D0%BA%D1%82%D0% B0%D0%BC%D0%B8.pdf.

**5. Рогоза М.Є.,** Формування інституційного середовища сталого розвитку старопромислових районів: **проектний підхід** стратегування інноваційної екосистеми, (Rohoza M. Ye. Formation of the Institutional Environment for the Sustainable Development of Old Industrial Areas:a Project Approach to Innovation Ecosystem Strategy), Економічний вісник Донбасу № 2(68), 2022. С. 86-95. [http://www.evd-journal.org/download/2022/02/10-](http://www.evd-journal.org/download/2022/02/10-Rohoza.pdf) [Rohoza.pdf;](http://www.evd-journal.org/download/2022/02/10-Rohoza.pdf)

DOI: https://doi.org/10.12958/1817-3772-2022-2(68)-86-95 **(фахове видання);** (**Україна**).

**6. Рогоза М. Є., Петрова І. П.** Сталий розвиток на рівні промислових районів: **проєктний підхід** стратегування. Вісник економічної науки України. 2022. № 1 (42). С. 49-56. DOI: https://doi.org/10.37405/1729- 7206.2022.1(42).49-56 Rohoza, M. Ye., Petrova, I. P. (2022). Sustainable Development at the Level of Industrial Areas: a Project Strategy Approach. Visnyk ekonomichnoi nauky Ukrainy, 1 (42), рр. 49-56. DOI: https://doi.org/10.37405/1729-7206.2022.1(42).49- 56 [https://mail.google.com/mail/u/0/#inbox?projector=1.](https://mail.google.com/mail/u/0/#inbox?projector=1) (**Україна**)

**7. Рогоза М.Є., Ляшенко В.І., Петрова І.П.,** Проектний підхід обгрунтування стратегічних сценаріїв сталого розвитку промислових регіонів України на засадах смартспеціалізації/ М.Є. Рогоза, В.І. Ляшенко, І.П. Петрова, / Сучасні напрями розвитку економіки, підприємництва, технологій та їх правового забезпечення: матеріали Міжнародної науковопрактичної конференції / [відповід. за вип. : проф. Семак Б. Б.]. - Львів : вид-во Львівського торговельно-економічного університету, 2022. − - С.23-25.

**8. Ляшенко В.І., Петрова І.П., Рогоза М.Є.,** Проектний підхід у формуванні стратегічних сценаріїв виходу на траєкторію сталого розвитку промислових регіонів України/В.І. Ляшенко, І.П. Петрова, М.Є. Рогоза,/ Формування механізмів управління якістю та підвищення конкурентоспроможності підприємств: ХІІІ Міжнародна науковопрактична інтернет-конференція молодих вчених та студентів: тези доповідей, Дніпро, 19 травня 2022 р. [Електронне видання] – Дніпро: Університет імені Альфреда Нобеля, 2022. – С.178-181.-

[https://duan.edu.ua/images/News/UA/Departments/Entrepreneurship/2022/13\\_mizhn\\_conf.pdf](https://duan.edu.ua/images/News/UA/Departments/Entrepreneurship/2022/13_mizhn_conf.pdf)

**9. Рогоза М.Є., Перебийніс В.І, Кузьменко О.Г., Федірець О.В.,** Концептуальні засади стратегування системи енерговикористання суб'єктів господарювання**/** Соціальноекономічний розвиток України: моделі, механізми, стратегії: монографія/ М.Є. Рогоза, В.І. Перебийніс, К.Ю. Вергал, О.К Кузьменко, Ж.А. Кононенко, Г.В. Карнаухова, Г.А. Рыжкова, В.М. Чубай та ін.; за наук. ред. д.е.н., проф. М.Є. Рогози– Полтава, ПУЕТ,2021. – C.60-73. [-http://dspace.puet.edu.ua/handle/123456789/11429;](http://dspace.puet.edu.ua/handle/123456789/11429)

10. **Рогоза М.Є.,** Кузуб С.В., Проектний підхід обґрунтування розвитку регіонів України на засадах технологічних змін /М.Є. Рогоза, С.В.Кузуб / Економіка сьогодні: проблеми моделювання та управління : матеріали ХІІ Міжнародної науково-практичної інтернет-конференції (м. Полтава, 17–18 листопада 2022 року) / за заг. ред. М. Є. Рогози, Г. В. Карнаухової. – Полтава : ПУЕТ, 2022. – 236 с. – 1 електрон. опт. диск (CD-ROM). – Текст укр. та англ. мовами. ISBN 978-966-184-434-5– С.79-81.- http://dspace.puet.edu.ua/handle/123456789/12512;

11. Рогоза М.Є., Столярчук В.М., Аналіз підходів до прийняття управлінських рішень розвитку об'єктів сфери обслуговування [Електронний ресурс] / М.Є. Рогоза, В.М. Столярчук // Ефективна економіка. – 2018. –  $N_2$  2. – Режим доступу: [http://www.economy.nayka.com.ua/?op=1&z=6100;](http://www.economy.nayka.com.ua/?op=1&z=6100)

12. Рогоза М.Є., Рогоза В.М., Інформаційні технології при процесному управлінні розвитком економічного об'єкта/Проблеми та перспективи розвитку інноваційної діяльності в Україні : матеріали ХІ Міжнародного бізнес- форуму (Київ, 22 березня 2018 р.) / відп. ред. А.А. Мазаракі. – Київ : Київ. нац. торг.-екон. ун-т, 2018. – – С. 158-160. [https://knute.edu.ua/file/ODc0Mw==/53ec8a30e688165ab46cb806c8831614.pdf;](https://knute.edu.ua/file/ODc0Mw==/53ec8a30e688165ab46cb806c8831614.pdf)

13. Зачко О. Б., Івануса А.І., Кобилкін Д.С. Управління проектами: теорія, практика, інформаційні технології. – Львів: ЛДУ БЖД, 2019. – 173 с. [https://sci.ldubgd.edu.ua/bitstream/123456789/5781/2/%D0%9A%D0%BD%D0%B8%D0%B3%D0%B0](https://sci.ldubgd.edu.ua/bitstream/123456789/5781/2/%D0%9A%D0%BD%D0%B8%D0%B3%D0%B0%20%D0%A3%D0%9F.pdf) [%20%D0%A3%D0%9F.pdf;](https://sci.ldubgd.edu.ua/bitstream/123456789/5781/2/%D0%9A%D0%BD%D0%B8%D0%B3%D0%B0%20%D0%A3%D0%9F.pdf)

14.Прикладні аспекти управління проектами в публічній сфері / за заг. ред. О.В. Кулініча. – Х. : ФОП Іванченко І.С., 2018. – 93 с.- Режим доступу: [http://vns.puet.edu.ua/file.php/723/applied](http://vns.puet.edu.ua/file.php/723/applied-aspects.pdf)[aspects.pdf;](http://vns.puet.edu.ua/file.php/723/applied-aspects.pdf)

15. Прикладні аспекти управління проектами в публічній сфері / за заг. ред. О.В. Кулініча. – Х. : ФОП Іванченко І.С., 2018. – 93 с. ISBN 978-617-7675-34-0-режим доступу[http://invest.kh.ua/images/library/1812/applied-aspects.pdf;](http://invest.kh.ua/images/library/1812/applied-aspects.pdf)

16.Управління проектами: навч. посіб. / Ю. І. Буріменко, Л. В. Галан, І. Ю. Лебедєва, А. Ю. Щуровська; за ред. Ю. І. Буріменко. – Одеса: ОНАЗ ім. О. С. Попова, 2017. – 208 с.- Режим доступу: [http://vns.puet.edu.ua/file.php/701/Upravlinnja\\_proektami\\_navchalnii\\_posibnik.pdf;](http://vns.puet.edu.ua/file.php/701/Upravlinnja_proektami_navchalnii_posibnik.pdf)

17. Єгорченков О. В. Азбука управління проектами. Планування : навч. посіб. / О. В. Єгорченков, Н. Ю. Єгорченкова, Є. Ю. Катаєва. – Київ : КНУ ім.Т.Шевченка, 2017. – 117 с.- Режим доступу: [http://www.geol.univ.kiev.ua/lib/ABC\\_project\\_management.pdf/;](http://www.geol.univ.kiev.ua/lib/ABC_project_management.pdf/)

18. «Управління проектами»: навчальний посібник до вивчення дисципліни для магістрів галузі знань 07 «Управління та адміністрування» спеціальності 073 «Менеджмент» спеціалізації: «Менеджмент і бізнес-адміністрування», «Менеджмент міжнародних проектів», «Менеджмент інновацій», «Логістика»/ Уклад.: Л.Є. Довгань, Г.А.Мохонько, І.П Малик. – К.: КПІ ім. Ігоря Сікорського, 2017. – 420 с. [-https://ela.kpi.ua/jspui/bitstream/123456789/19481/1/DMM\\_UP\\_2017.pdf;](https://ela.kpi.ua/jspui/bitstream/123456789/19481/1/DMM_UP_2017.pdf)

19. Демиденко М.А. Управління проектами інформатизації : навч. посіб. / М.А. Демиденко ; Нац. гірн. ун-т. –– Електрон. текст. дані. – Д. : 2014. – 114 с. – Режим доступу: http://nmu.org.ua. – Назва екрана-

[http://ir.nmu.org.ua/bitstream/handle/123456789/146893/Demydenko%20UPI.pdf?sequence=1;](http://ir.nmu.org.ua/bitstream/handle/123456789/146893/Demydenko%20UPI.pdf?sequence=1)

20. Ляшенко О.М. Опорний конспект лекцій з курсу "Управління проектами інформатизації економічних систем" для студентів освітньо-кваліфікаційного рівня – магістр. Галузь знань – 0305 економіка і підприємництво Напрям підготовки – 6.030502 економічна кібернетика Тернопіль - 2010 – режим доступу [http://dspace.tneu.edu.ua/bitstream/316497/10068/1/%D0%BE%D0%BF%D0%BE%D1%80%D0%BD](http://dspace.tneu.edu.ua/bitstream/316497/10068/1/%D0%BE%D0%BF%D0%BE%D1%80%D0%BD%D0%B8%D0%B9%20%D0%BA%D0%BE%D0%BD%D1%81%D0%BF%D0%B5%D0%BA%D1%82.pdf) [%D0%B8%D0%B9%20%D0%BA%D0%BE%D0%BD%D1%81%D0%BF%D0%B5%D0%BA%D1%8](http://dspace.tneu.edu.ua/bitstream/316497/10068/1/%D0%BE%D0%BF%D0%BE%D1%80%D0%BD%D0%B8%D0%B9%20%D0%BA%D0%BE%D0%BD%D1%81%D0%BF%D0%B5%D0%BA%D1%82.pdf) [2.pdf;](http://dspace.tneu.edu.ua/bitstream/316497/10068/1/%D0%BE%D0%BF%D0%BE%D1%80%D0%BD%D0%B8%D0%B9%20%D0%BA%D0%BE%D0%BD%D1%81%D0%BF%D0%B5%D0%BA%D1%82.pdf)

21. A Guide to the Project Management Body of Knowledge (PMBOK Guide) – Fifth Edition USA, Project Management Institute – 2013. – 616 р.;

22. A Guide to the Project Management Body of Knowledge (PMBOK Guide) – Third Edition USA, Project Management Institute – 2004. – 411 р.

#### **Електронні ресурси**

 1.Дистанційний курс на сайтах: el.puet.edu.ua та vns.puet.edu.ua (сторінкаhttp://www2.el.puet.edu.ua/st/course/view.php?id=1929);

2. Microsoft Project 2003 course certification materials. Trainer kit. -Режим доступа: [http://www.cheltenhamcourseware.com](http://www.cheltenhamcourseware.com/)

3. Introduction to Project Management.- [https://www.manage.gov.in/studymaterial/PM.pdf;](https://www.manage.gov.in/studymaterial/PM.pdf)

4. Fundamentals of Project Management.-

[https://www.nesacenter.org/uploaded/conferences/SEC/2014/handouts/Rick\\_Detwiler/15\\_Detwiler\\_R](https://www.nesacenter.org/uploaded/conferences/SEC/2014/handouts/Rick_Detwiler/15_Detwiler_Resources.pdf) [esources.pdf;](https://www.nesacenter.org/uploaded/conferences/SEC/2014/handouts/Rick_Detwiler/15_Detwiler_Resources.pdf)

5. Project Management. -

[https://www.opentextbooks.org.hk/system/files/export/15/15694/pdf/Project\\_Management\\_15694.pd](https://www.opentextbooks.org.hk/system/files/export/15/15694/pdf/Project_Management_15694.pdf) [f;](https://www.opentextbooks.org.hk/system/files/export/15/15694/pdf/Project_Management_15694.pdf)

6. Вивчаємо Project Management: 8 курсів від Google, SoftServe та IT-шкіл. https://highload.today/uk/vivchayemo-project-management-8-kursiv-vid-googlesoftserve-ta-it-shkil/.

7. Управління проектами інформатизації [Електронний ресурс] : навчальний посібник до виконання комп'ютерних практикумів та практичних робіт за спеціальністю 051 «Економіка» освітня програма «Економічна кібернетика» / КПІ ім. Ігоря Сікорського ; уклад. О. В. Стець. – Електронні текстові дані (1 файл: 5,46 Мбайт). – Київ : КПІ ім. Ігоря Сікорського, 2019. – 85 с. – Назва з екрана- https://ela.kpi.ua/handle/123456789/47897;

# **Розділ 7 «Програмне забезпечення навчальної дисципліни»**

7.1.Загальне програмне забезпечення, до якого входить пакет програмних продуктів Microsoft Office

- Microsoft Project 2013
- Microsoft PowerPoint;
- Microsoft Word;
- Microsoft Excel.

7.2.Дистанційний курс на сайтах: el.puet.edu.ua та vns.puet.edu.ua Сторінка дистанційного курсу: [http://www2.el.puet.edu.ua/zo/course/view.php?id=2096;](http://www2.el.puet.edu.ua/zo/course/view.php?id=2096)

7.3.Комплект мультимедійних презентацій для проведення лекцій з кожної теми дисципліни MS Office Power Point.

7.3. Глобальна мережа Internet.